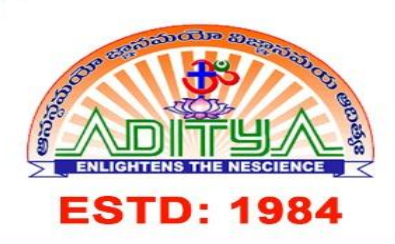

## **ADITYA DEGREE COLLEGE**

Affiliated to Adikavi Nannaya University | Approved by APSCHE | Accredited by NAAC with B<sup>++</sup> Grade Lakshminarayana Nagar, Kakinada - 533 003, Andhra Pradesh

adckkd@aditya.ac.in https://www.aditya.ac.in/degree ◯0884 - 2376665

## **CO-PO MAPPING - B.Sc(AFSCS) PROGRAM**

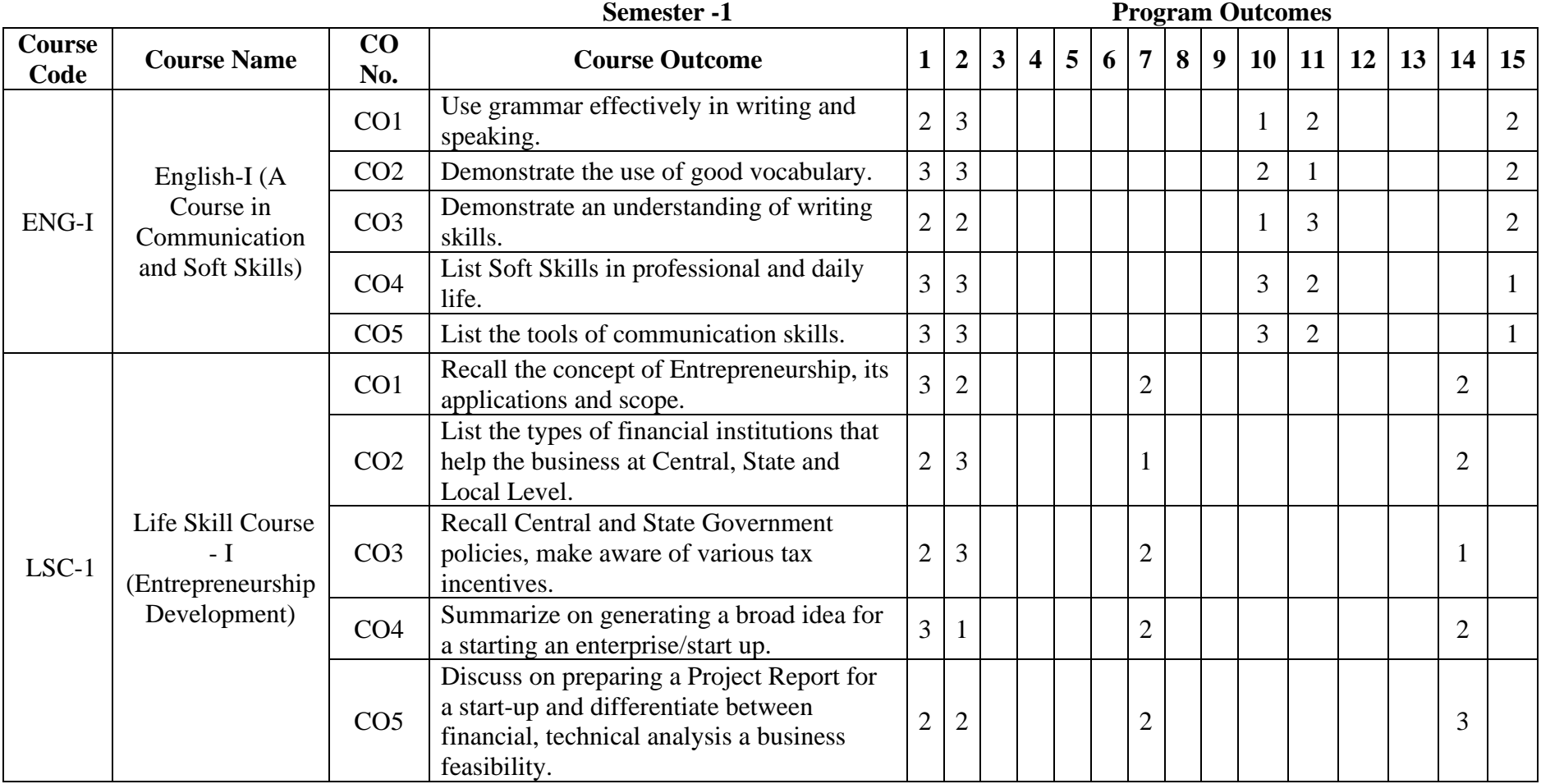

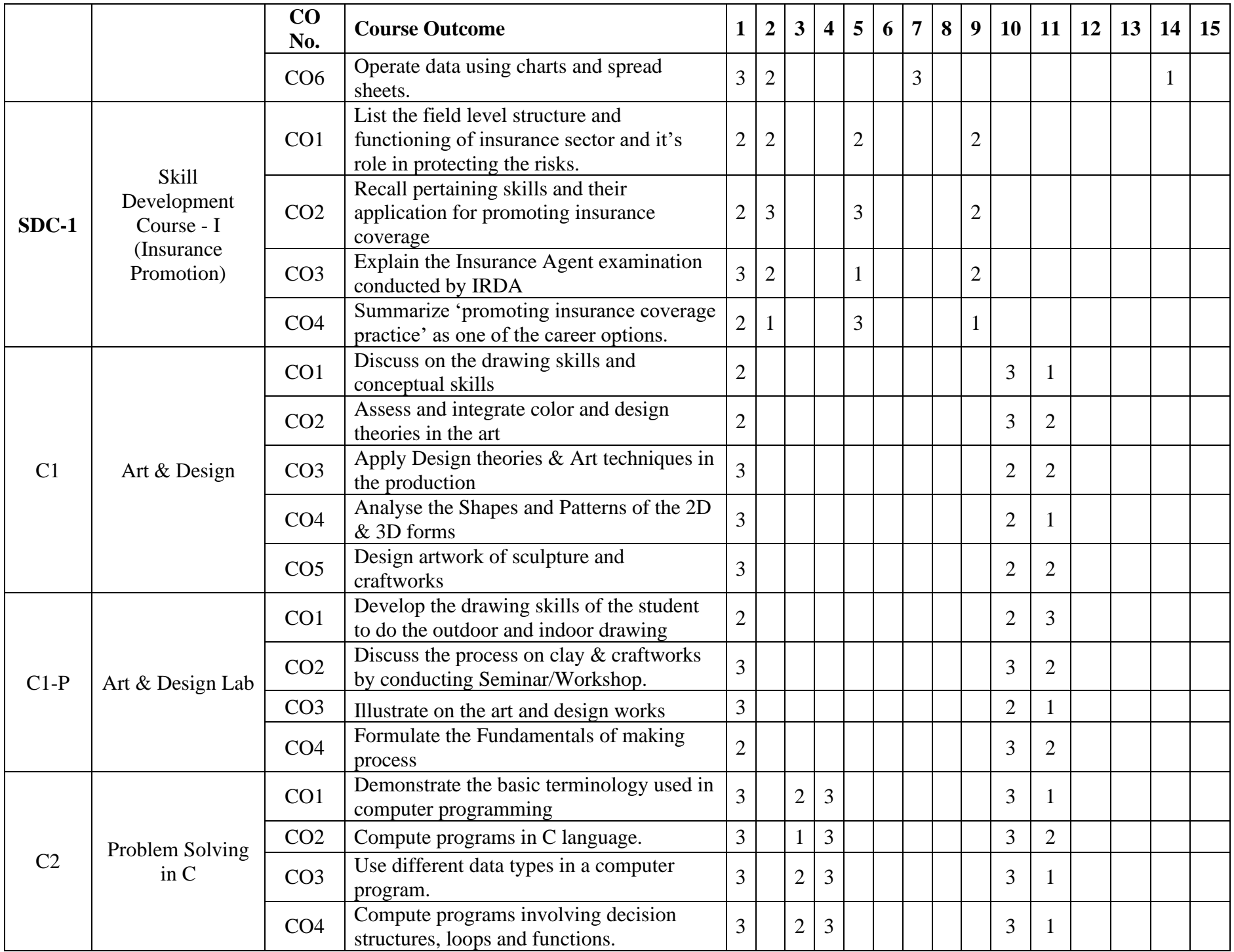

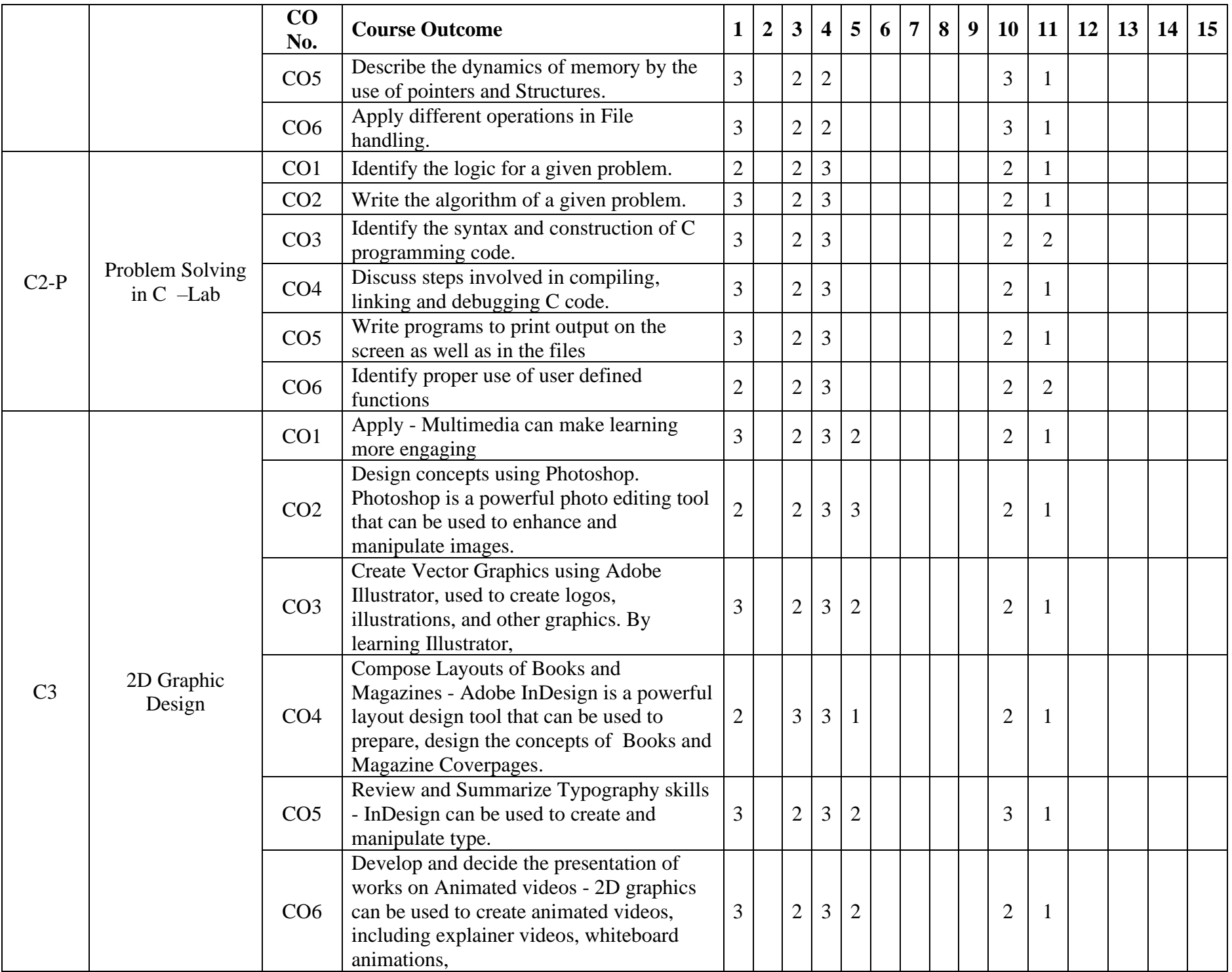

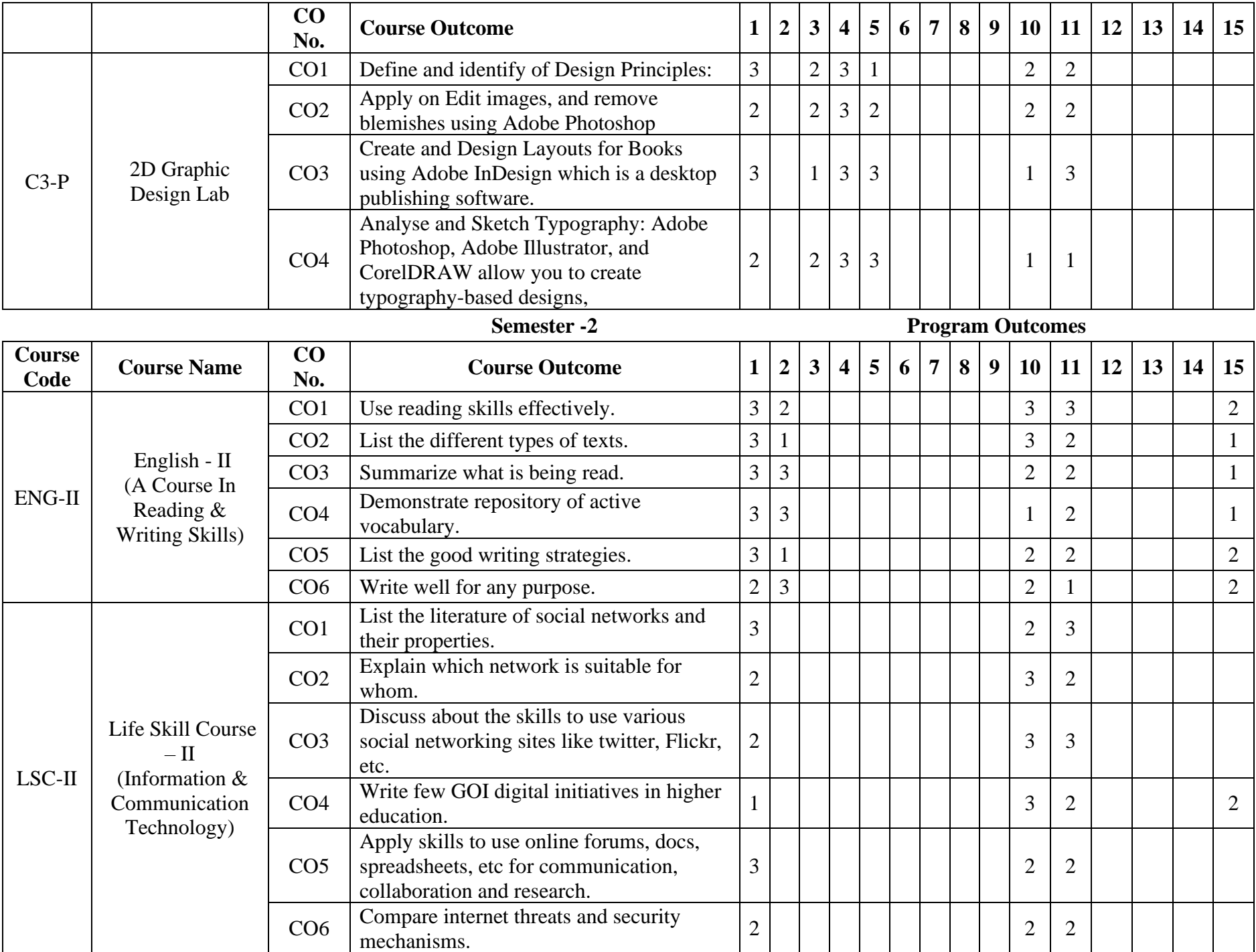

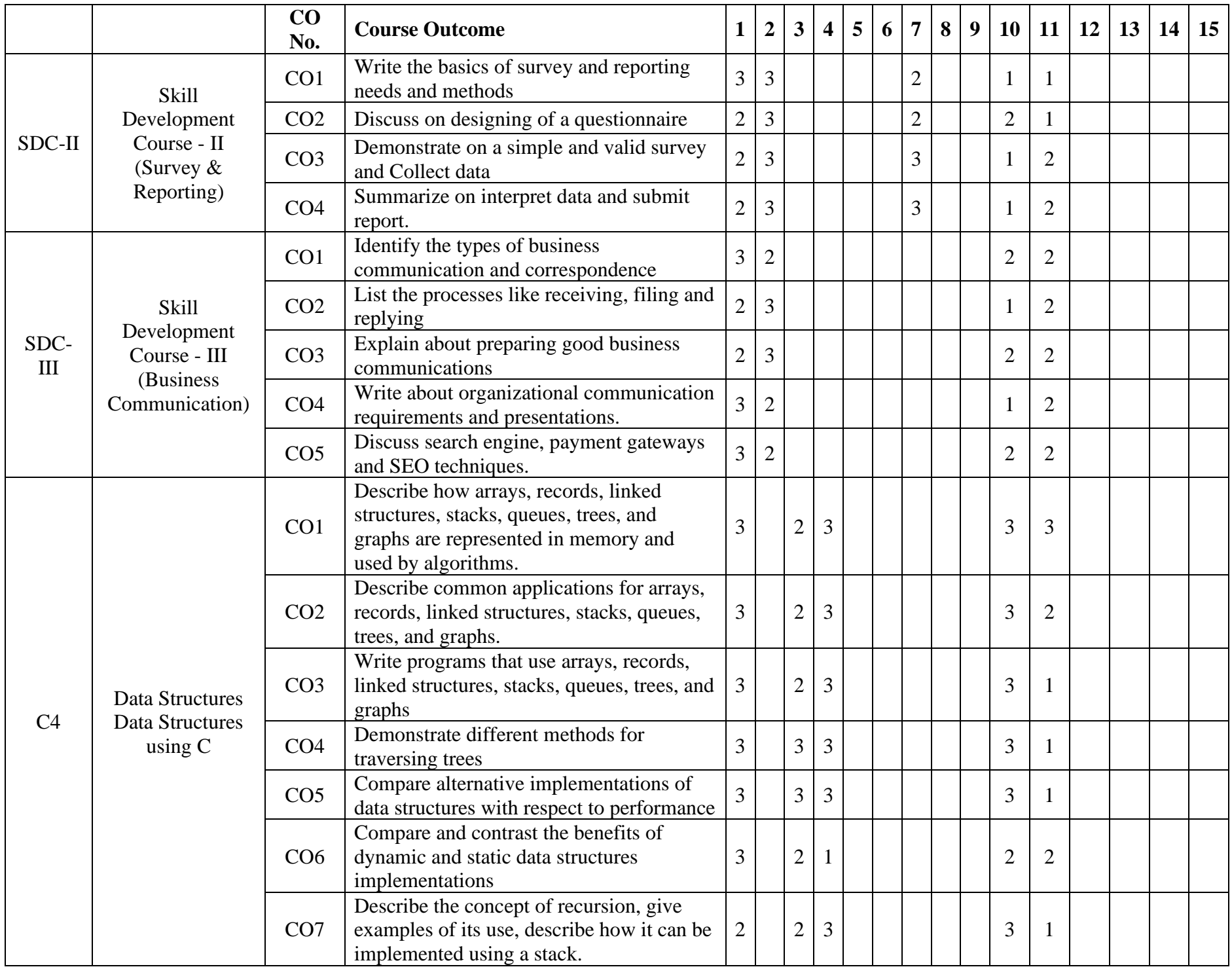

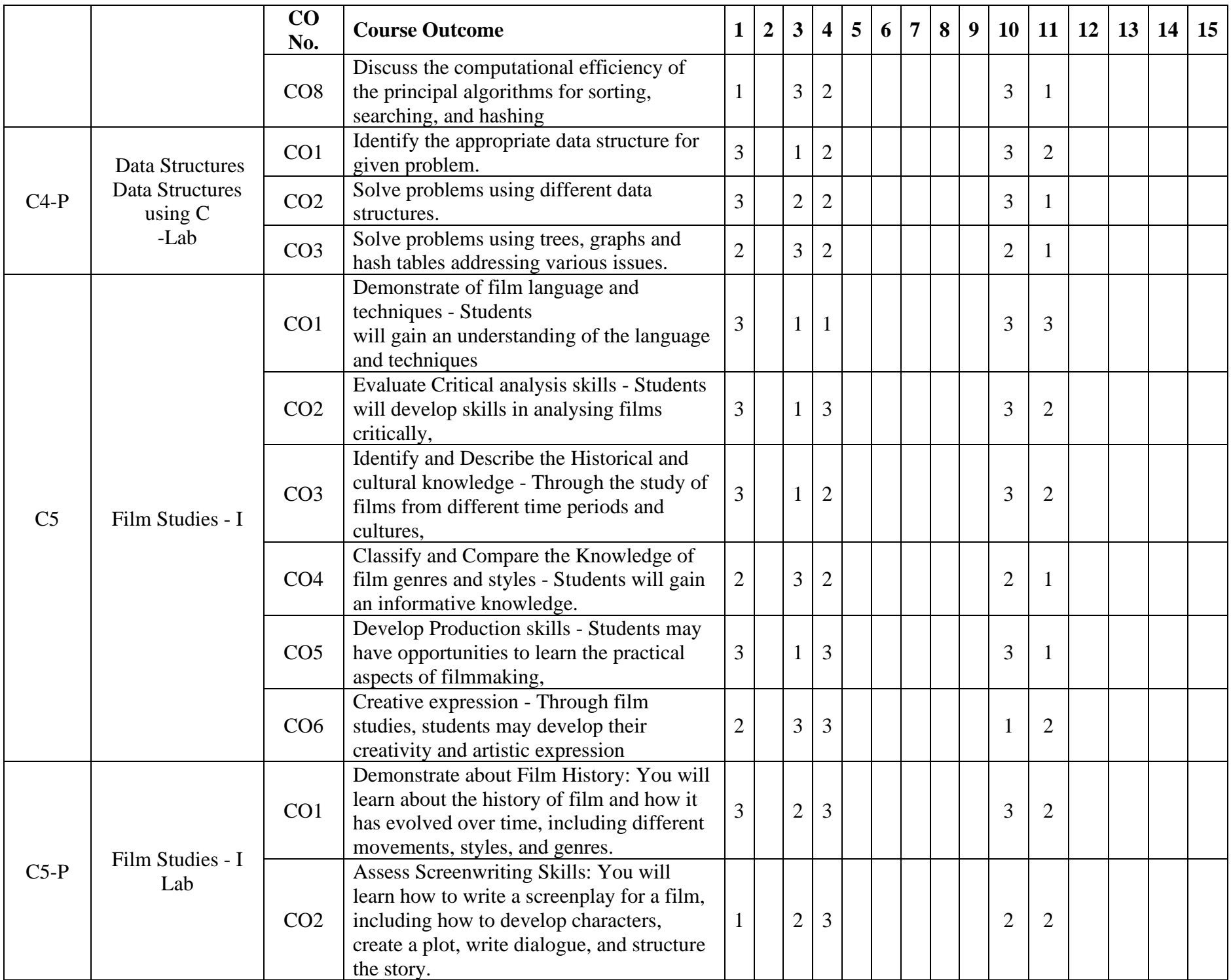

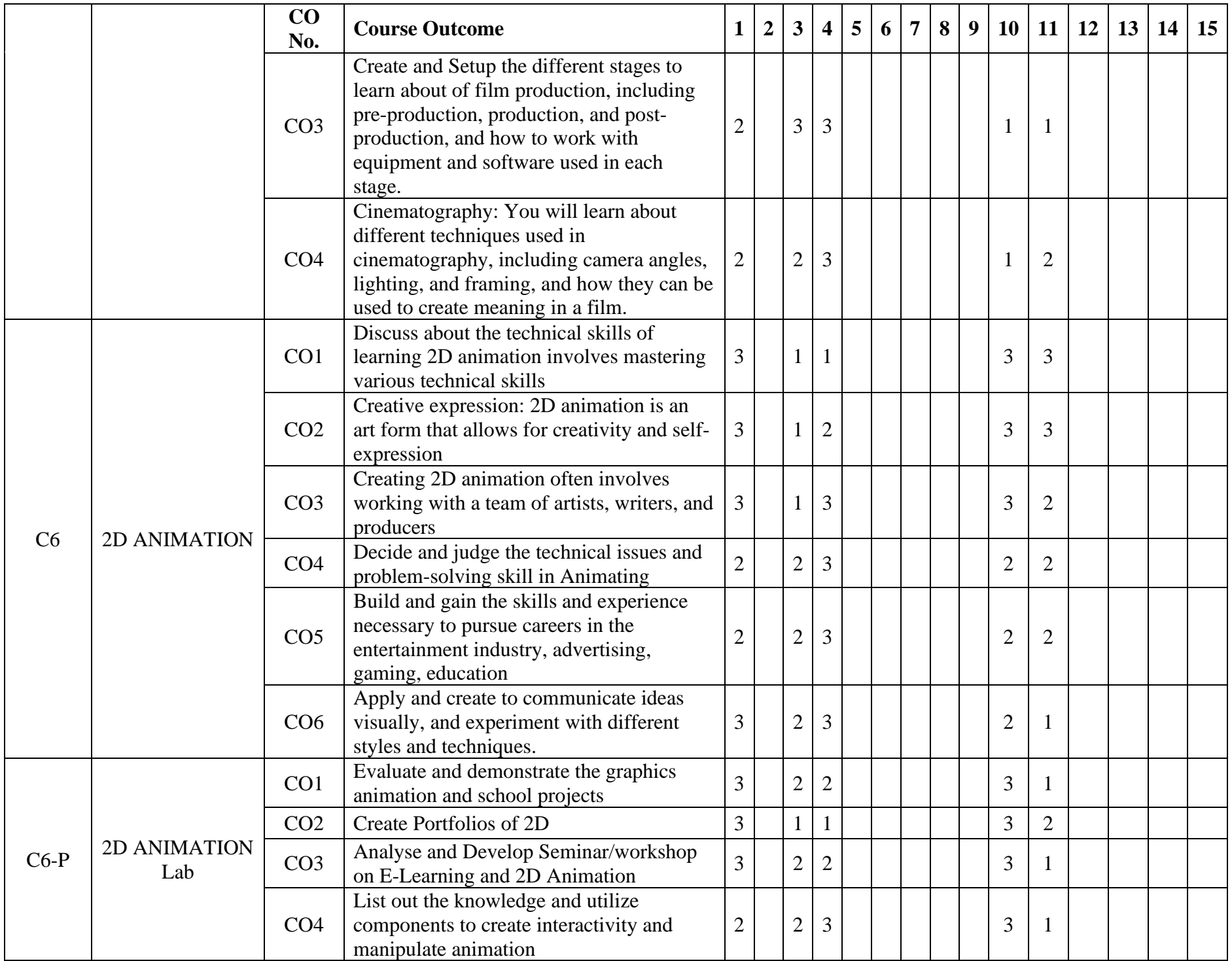

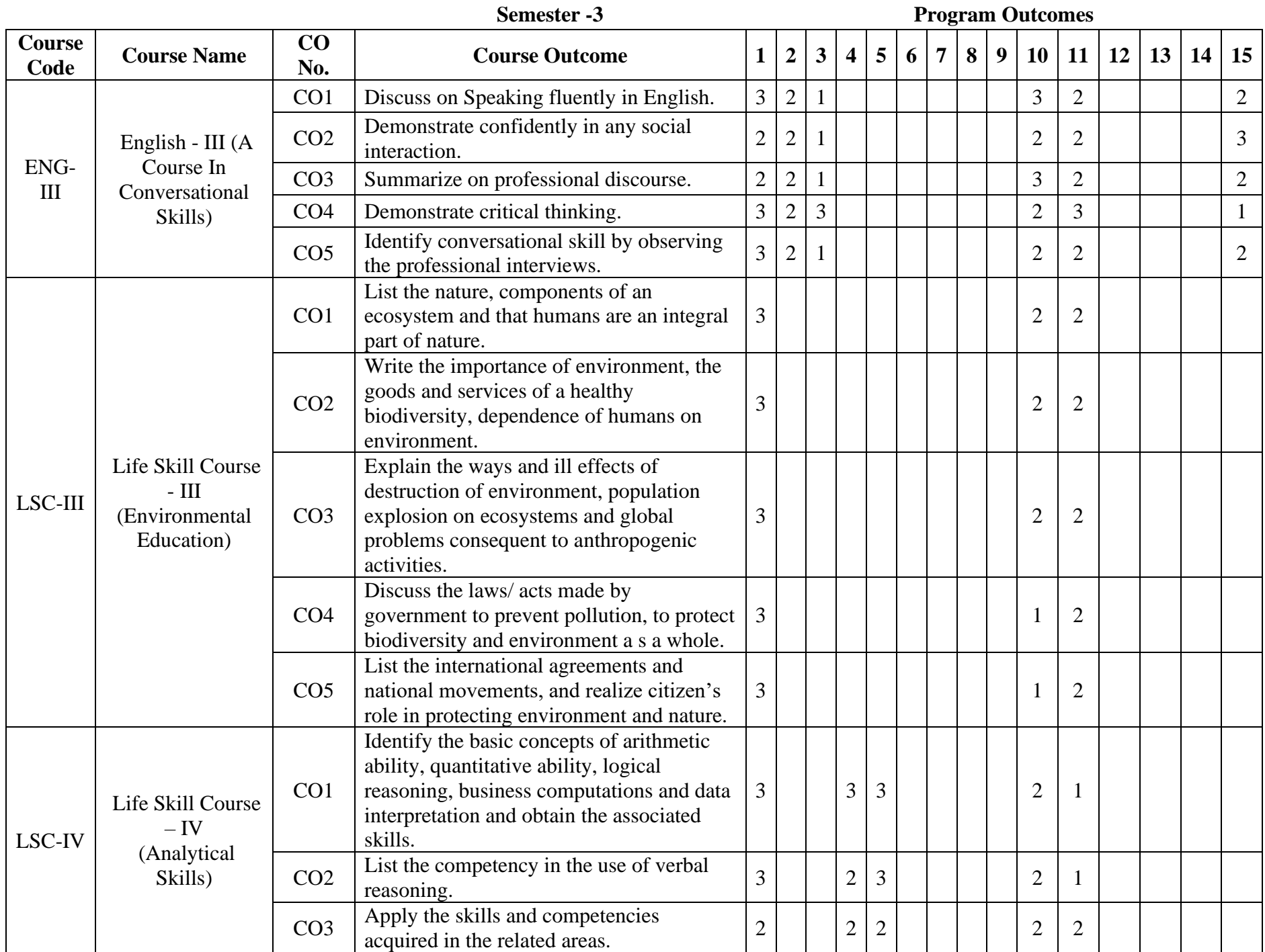

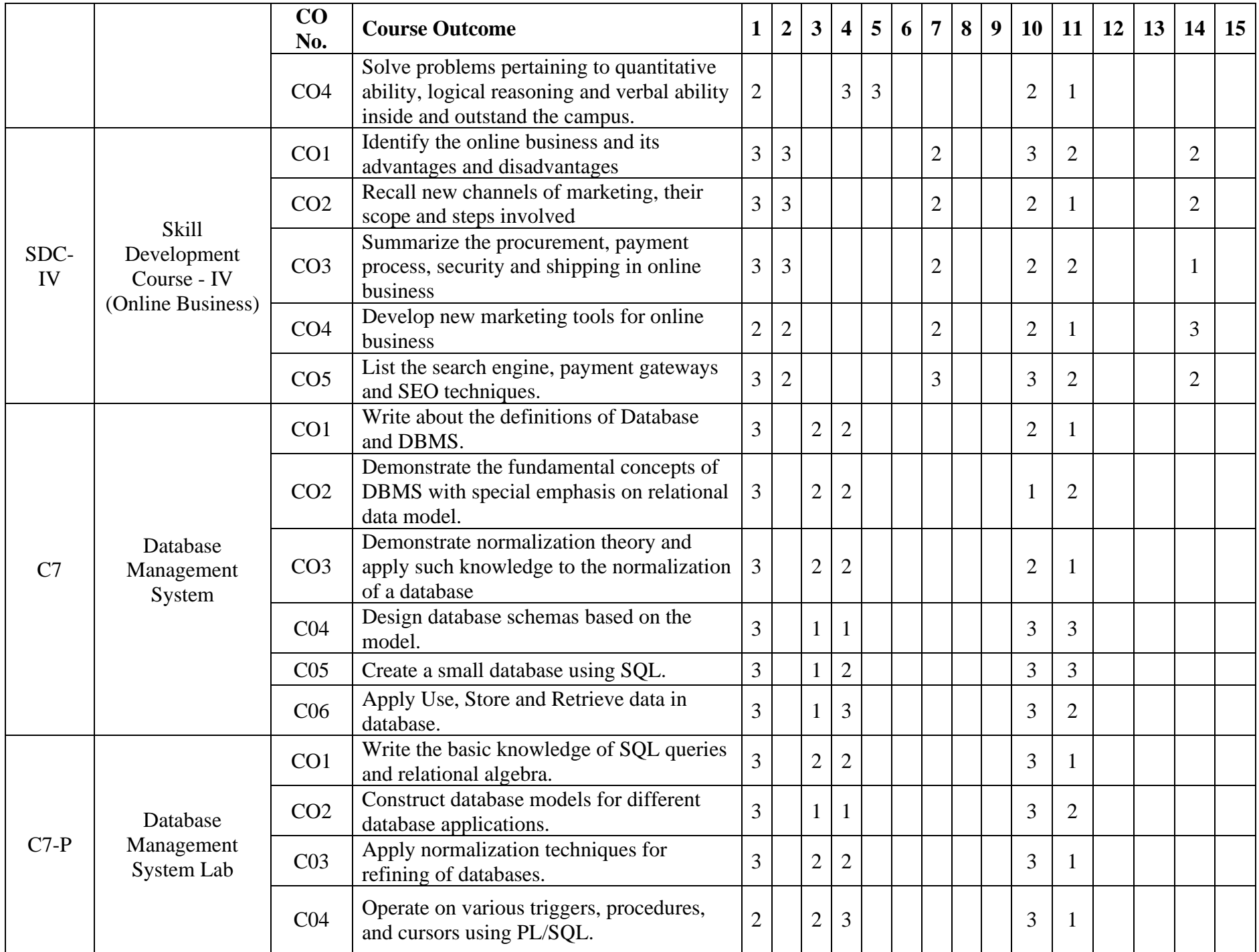

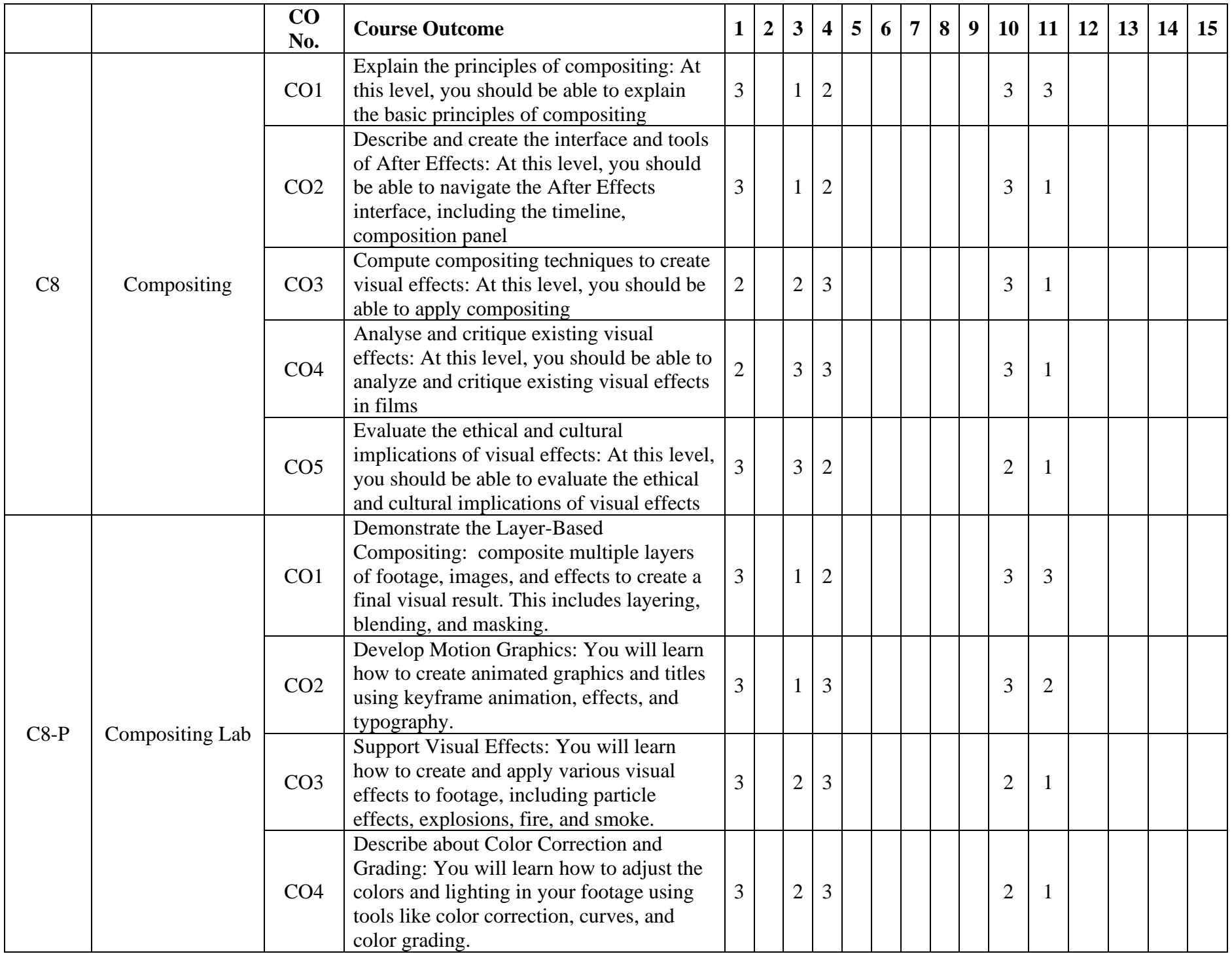

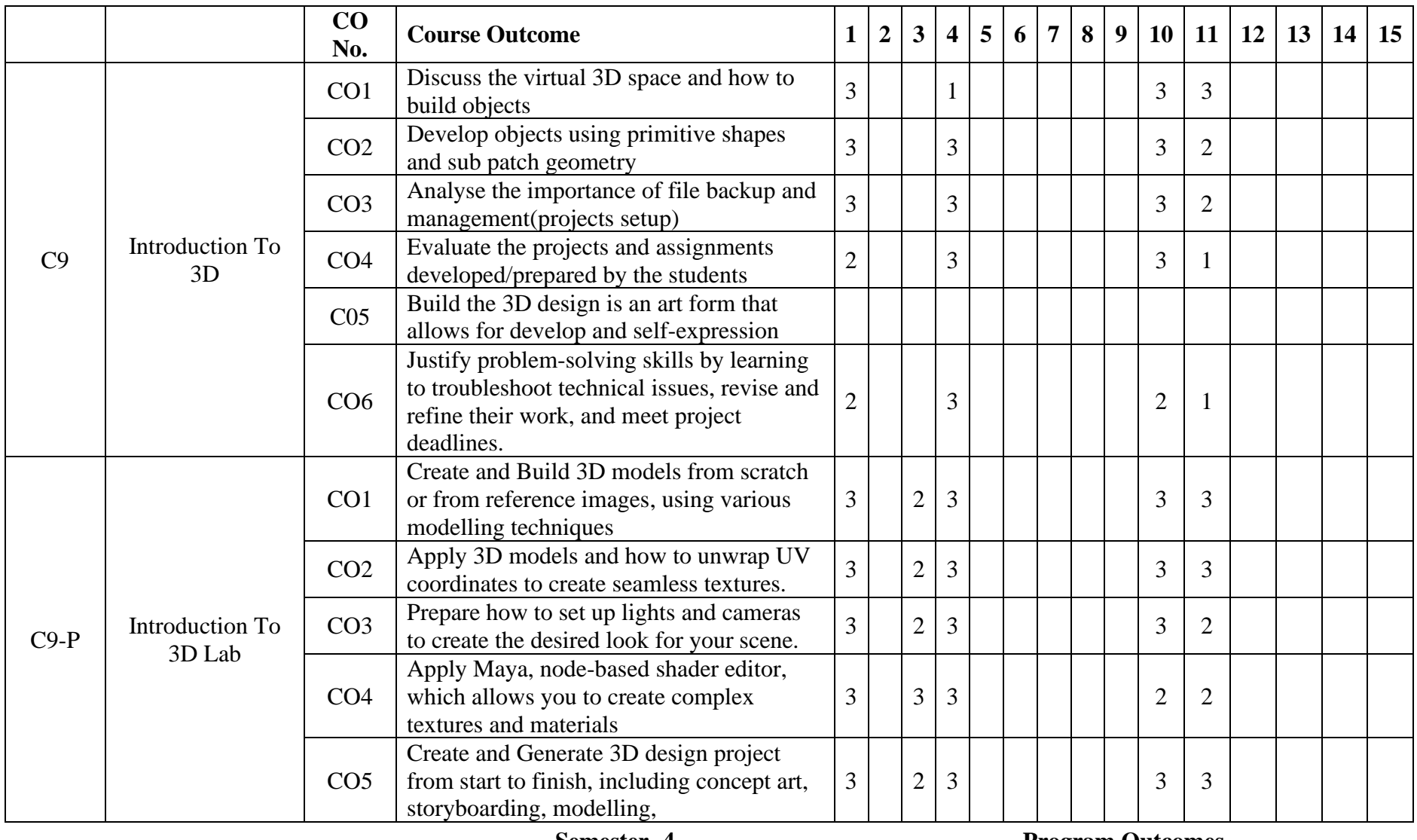

## **Semester -**

## **4 Program Outcomes**

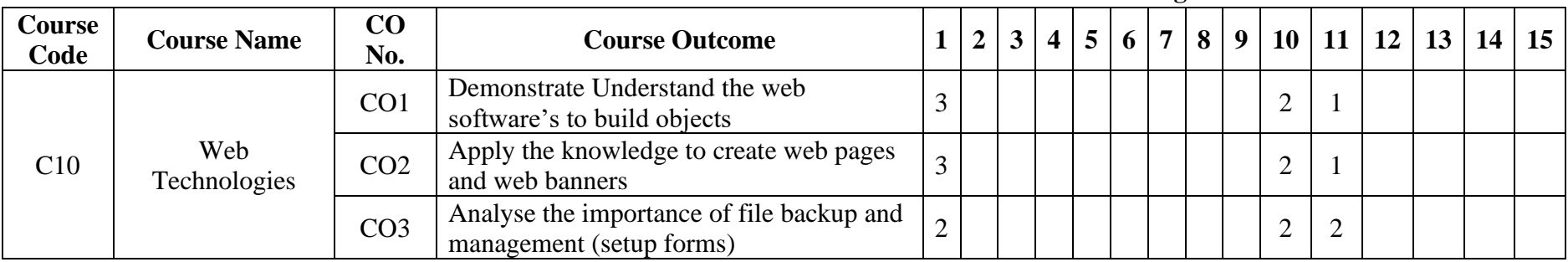

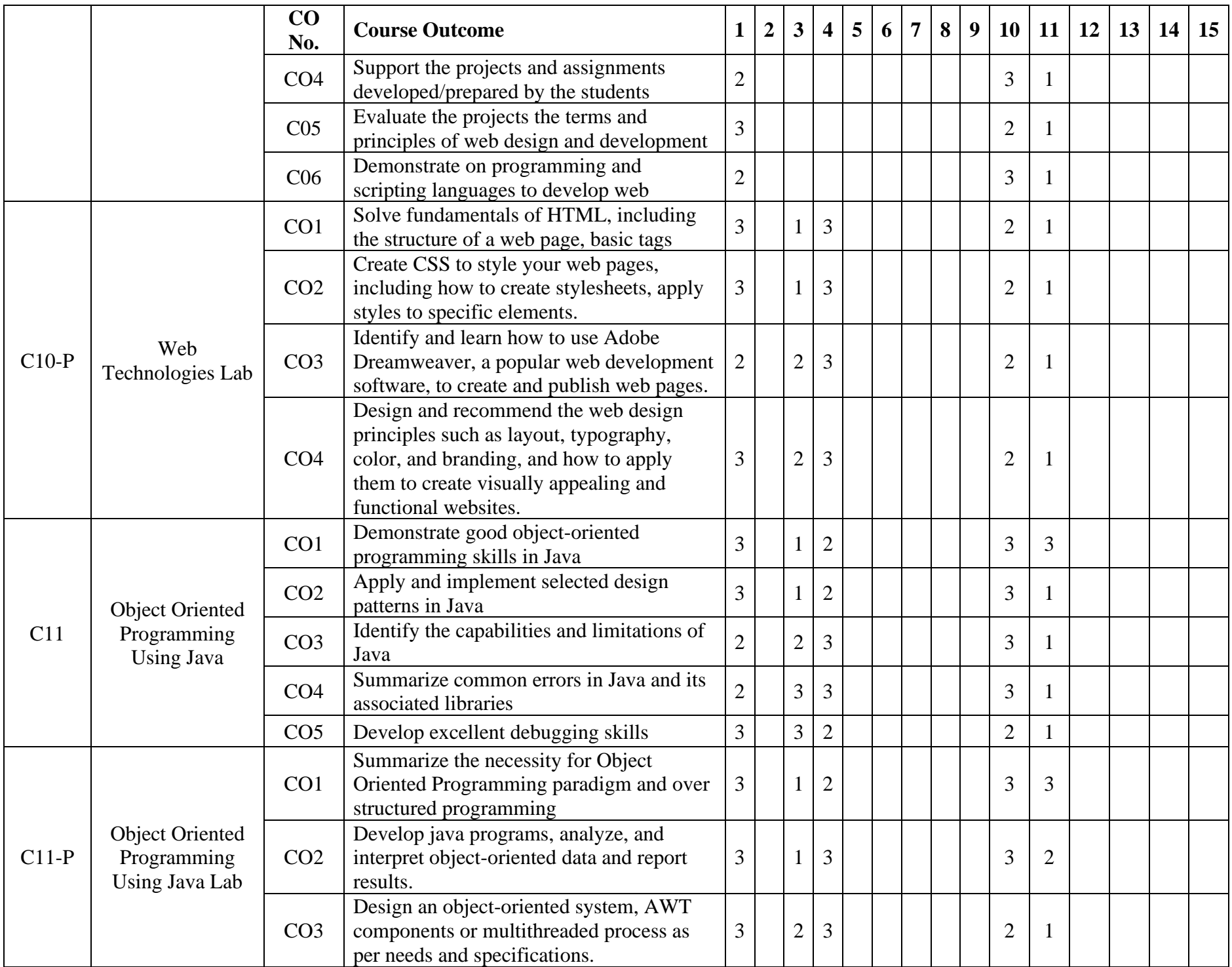

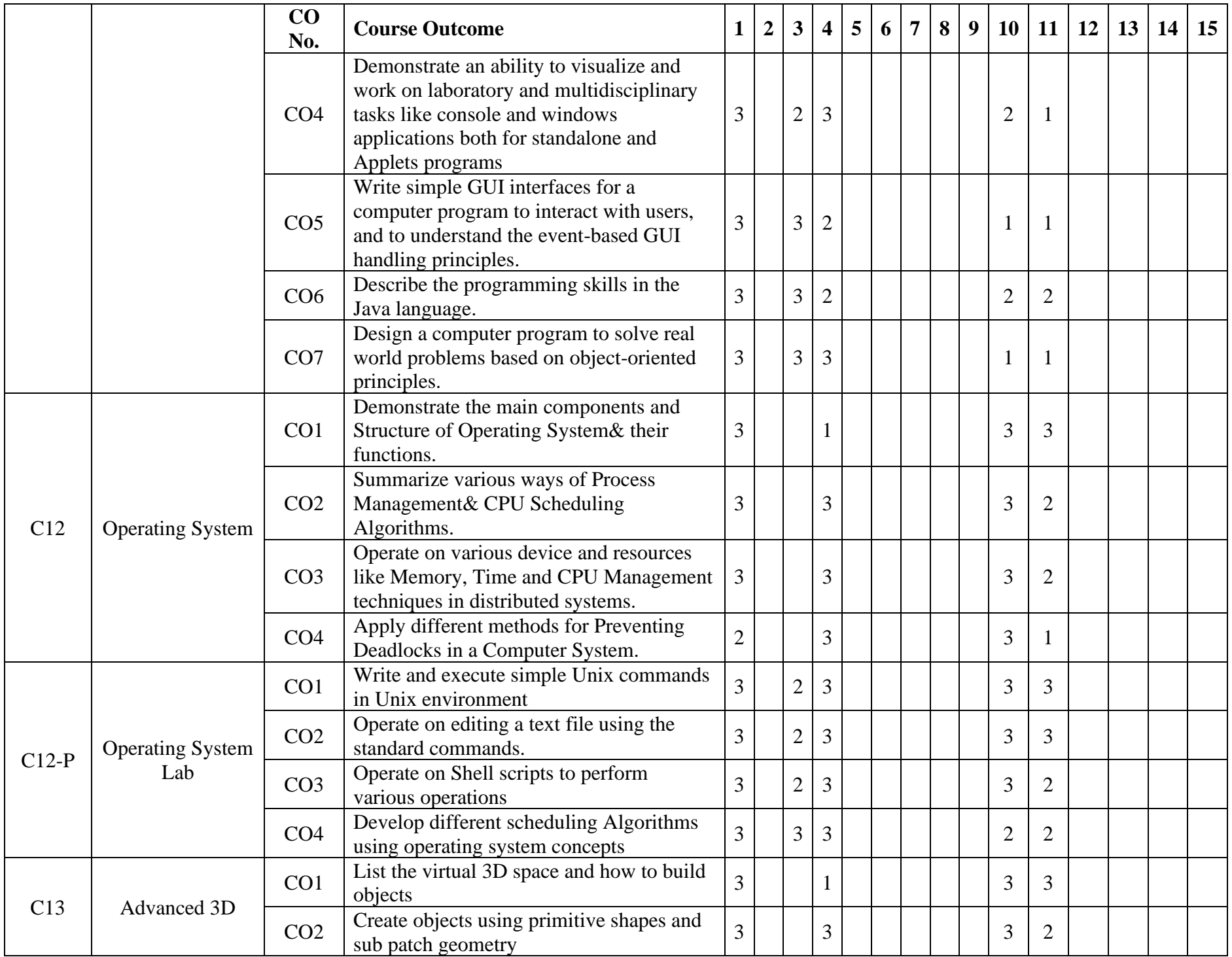

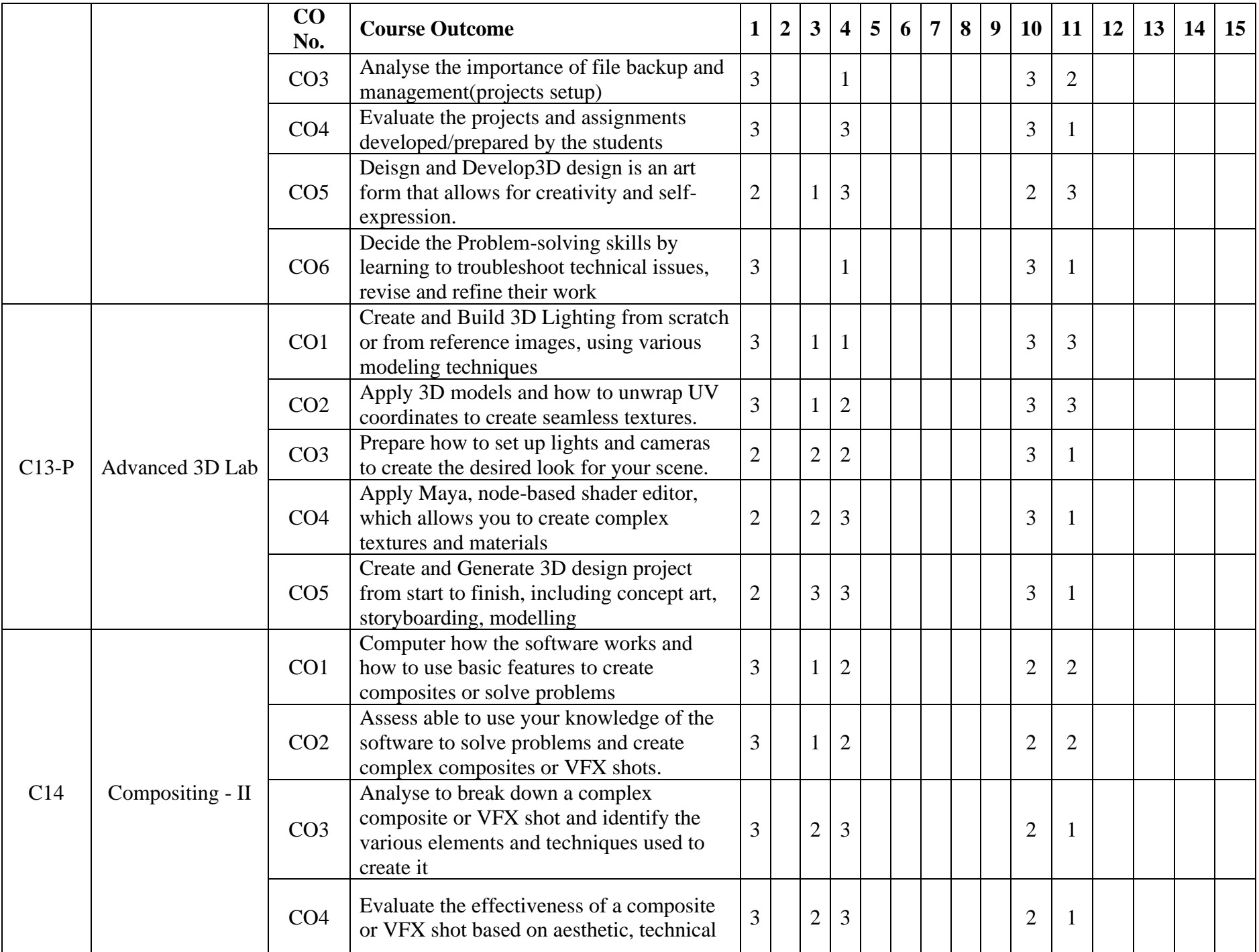

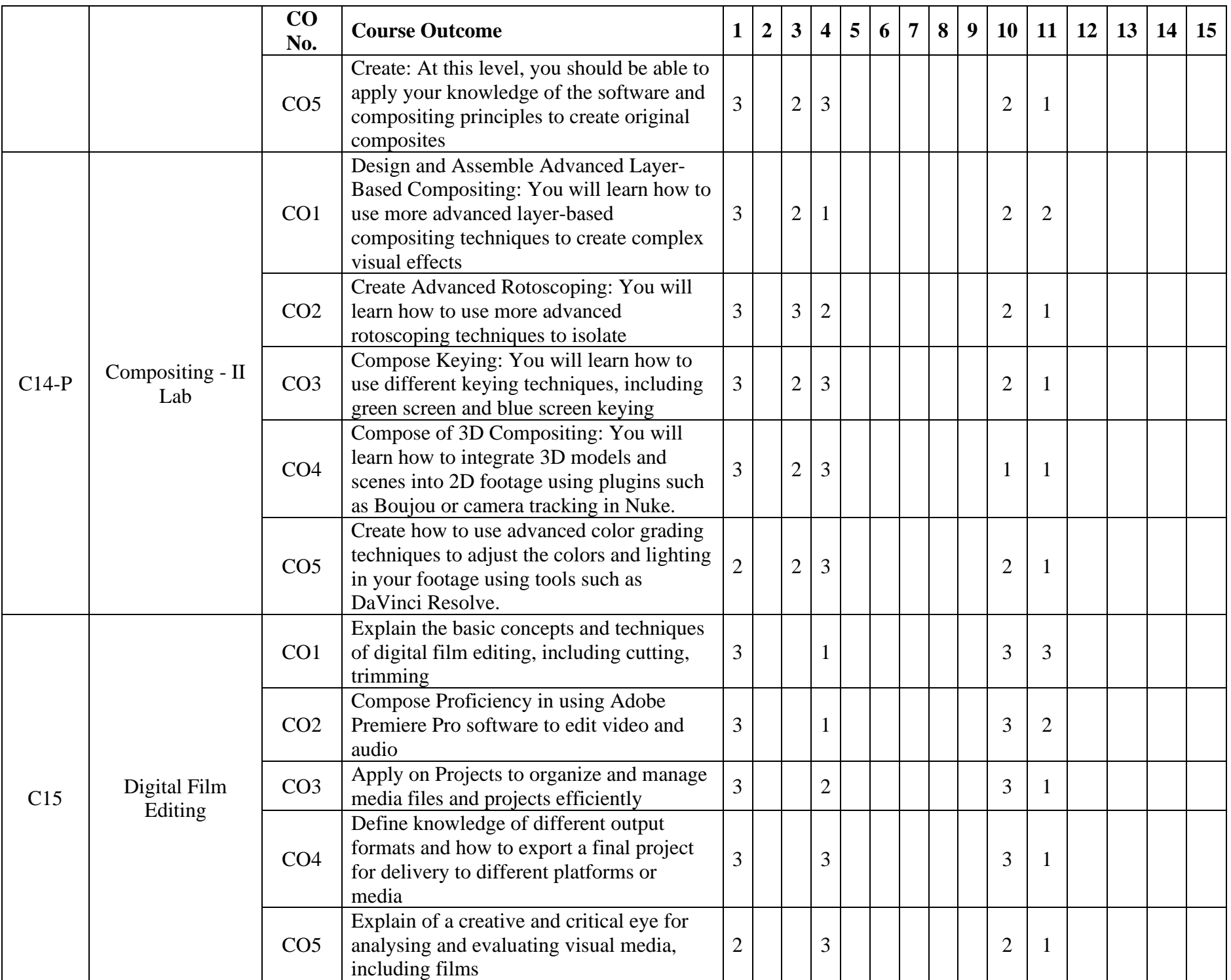

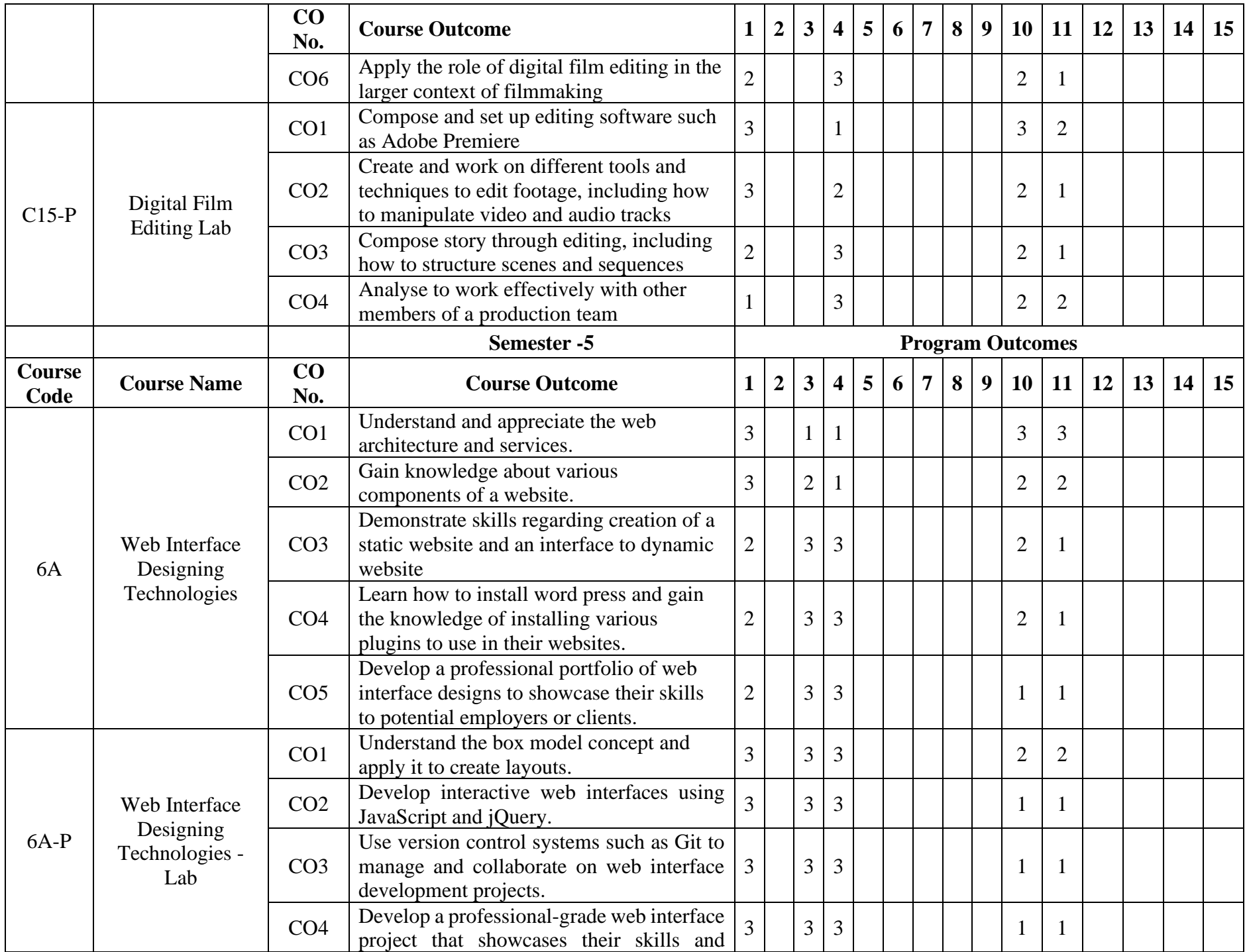

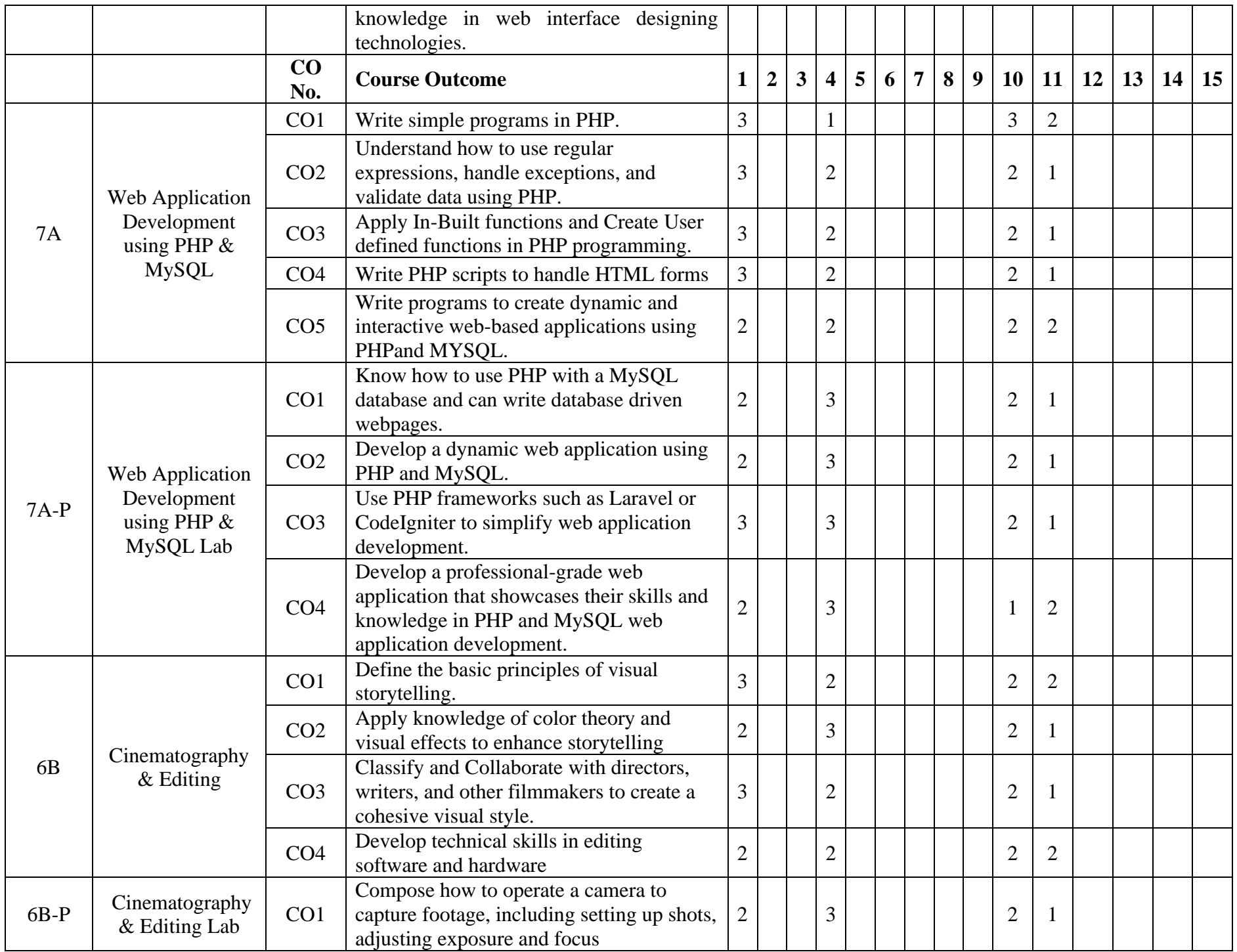

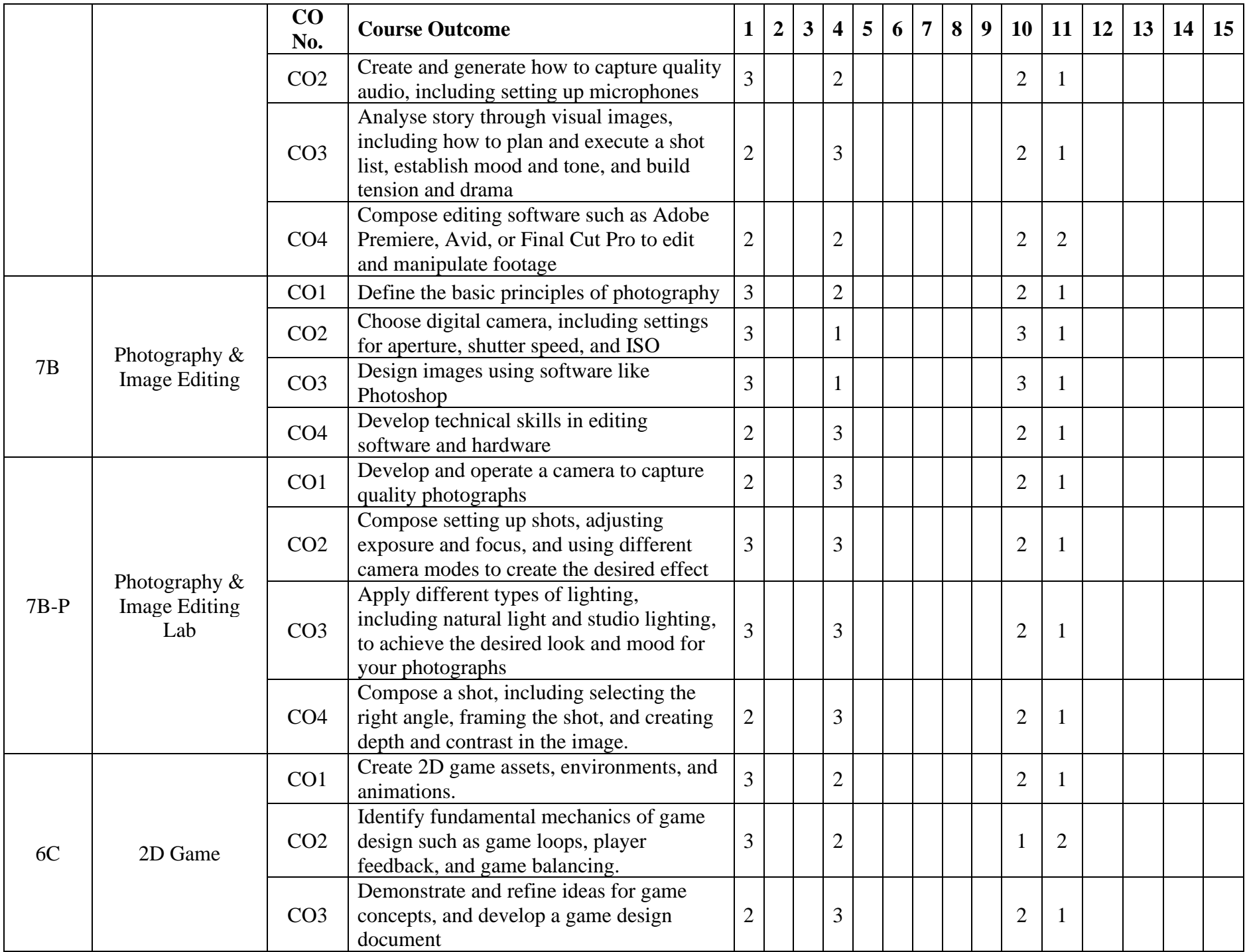

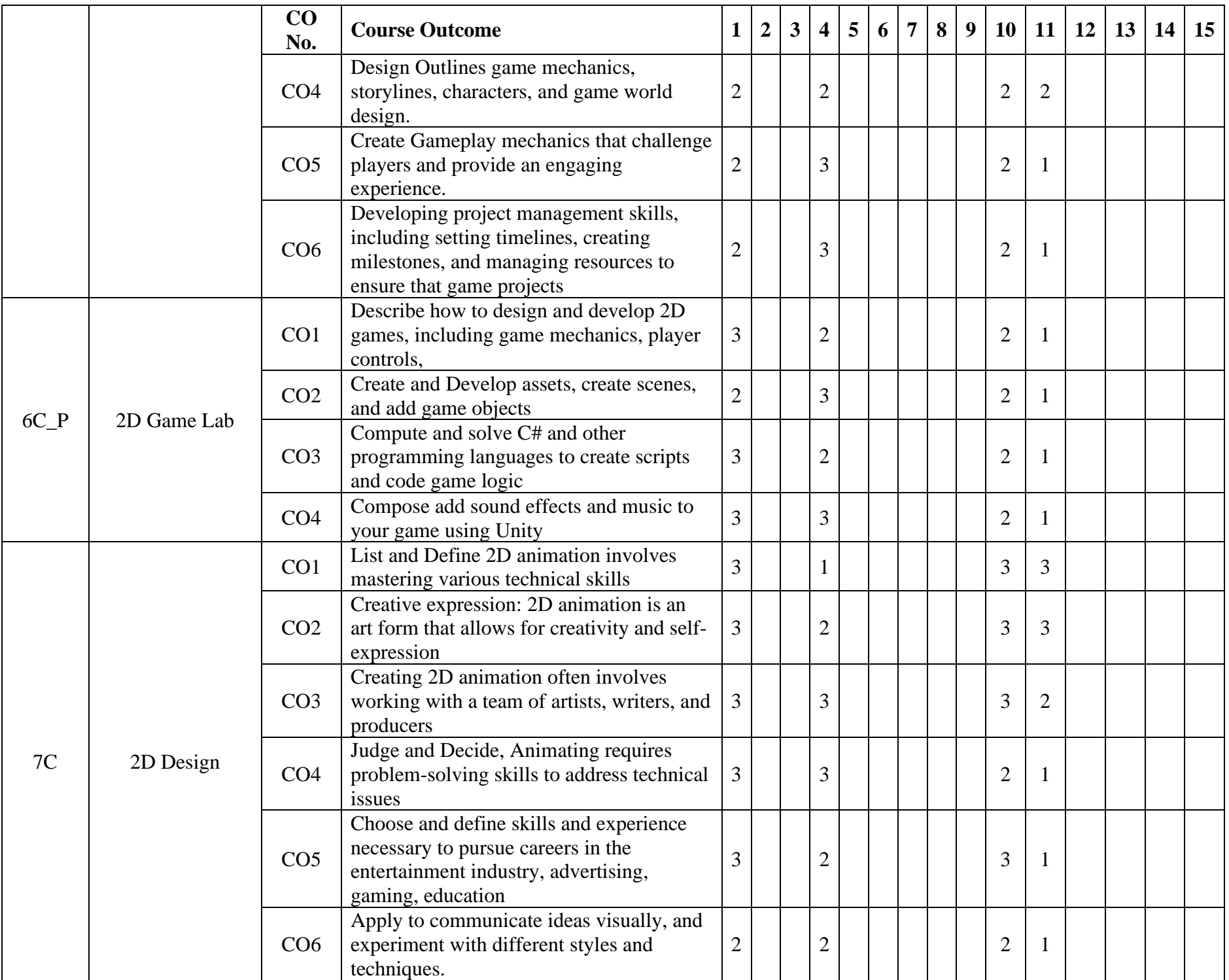

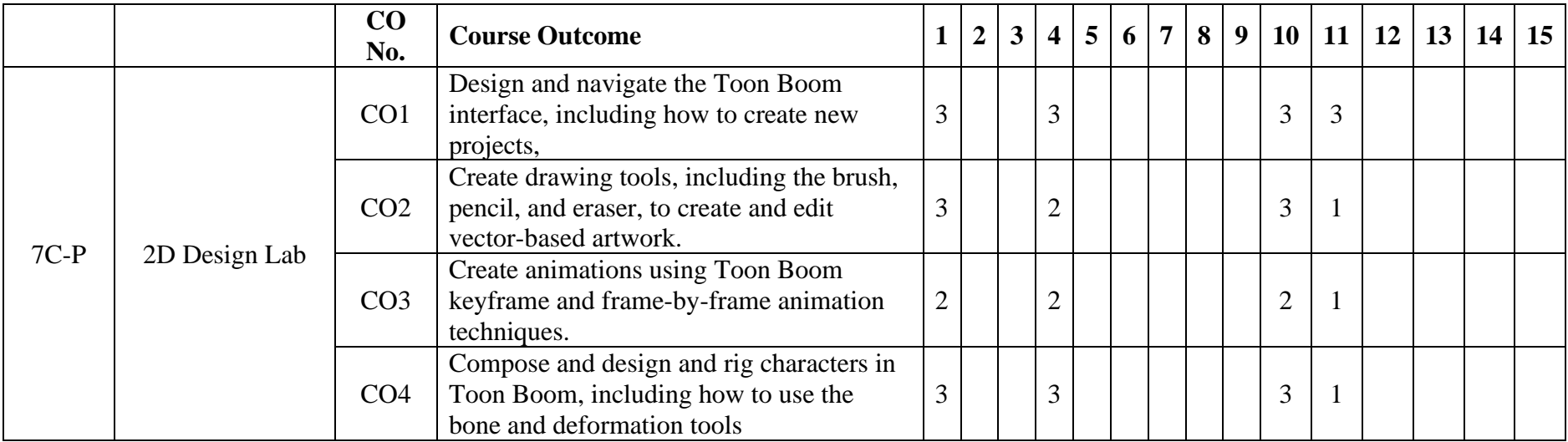